[WP4 – Deliverable 4.1]

[October 2014]

# [Open Educational Resources Community]

Deliverable 4.1 | October 2014

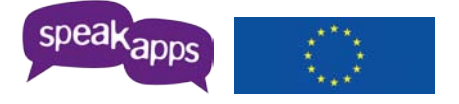

Project Nº 543220-LLP-1-2013-1-ES-KA2-KA2AM

This project has been funded with support of the Lifelong Learning Programme from the European Commission. This publication reflects the views only of the author, and the Commission cannot be held responsible for any use which may be made of the information contained therein.

> This work by SpeakApps is licensed under a Creative Commons [Attribution-NonCommercial-ShareAlike](http://creativecommons.org/licenses/by-nc-sa/3.0/) 3.0 [Unported](http://creativecommons.org/licenses/by-nc-sa/3.0/) License

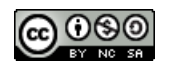

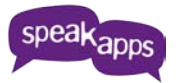

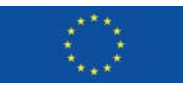

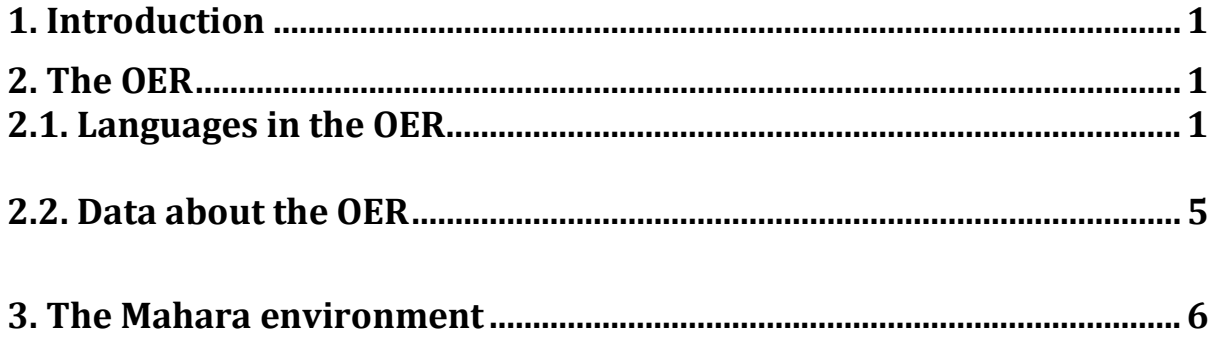

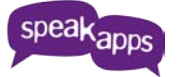

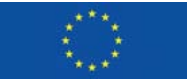

# **1. Introduction**

This document reports on the ways the SpeakApps OER expanded and spread during the SpeakApps 2 phase, in 1 year span time, from January to December 2014 with the acquisition of new languages. The document outlines the OER's progressive growth in relation to the creation of tasks and activities. This report also illustrates the main relevant data concerning the OER and its pedagogical items, and it provides an overview of the Mahara community, which functioned both as an effective tool for technical support (D4.2) and as a community of language teachers from several different institutions scattered all over the world.

# **2. The OER**

The OER (Open Educational Resources) is the chore of the SpeakApps platform and it is a growing database of pedagogical tasks created by language teachers from different institutions scattered all over the world. In this last year of the SpeakApps2 phase, the OER has registered a high expansion of items due to the arrival of the new languages. These sections will describe this aspect in more detail and will provide important data about its usage and activity.

## *2.1. Languages in the OER*

The SpeakApps platform currently comprises 13 languages, 2 of which (Greek and Euskera) are not languages related to the project yet. The original languages in SpeakApps 1 were Catalan, Dutch, English, Irish, Polish and Swedish.

The SpeakApps 2 phase saw the inclusion of Italian (replacing Romani), German, Croatian, French and Spanish. The integration of these new languages implied the change of the platform interface, the creation of demo classrooms, the translation of each demo classroom into the correspondent language and the creation of tasks and activities for Langblog and Tandem tools in each target language. In addition, the SpeakApps team, with the aid of an expert team of translators, proceeded with the translation of the SpeakApps tools (Langblog, Tandem, Videochat), of the OER and of the Infoblog manuals for each language, which provide important instructions addressed to teachers and students on the correct use of the SpeakApps tools.

With the integration of new languages, the growing repository of pedagogical materials represented by the OER grew significantly reaching a total of 1134 items on December 30 2014 and 1203 items on February 19, 2015 (at the time this report was completed).The following table provides an overview of the amount of pedagogical items for each language on 30 December 2014.

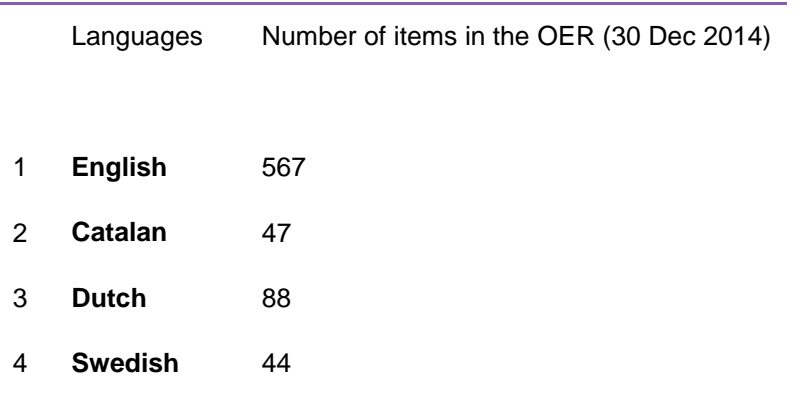

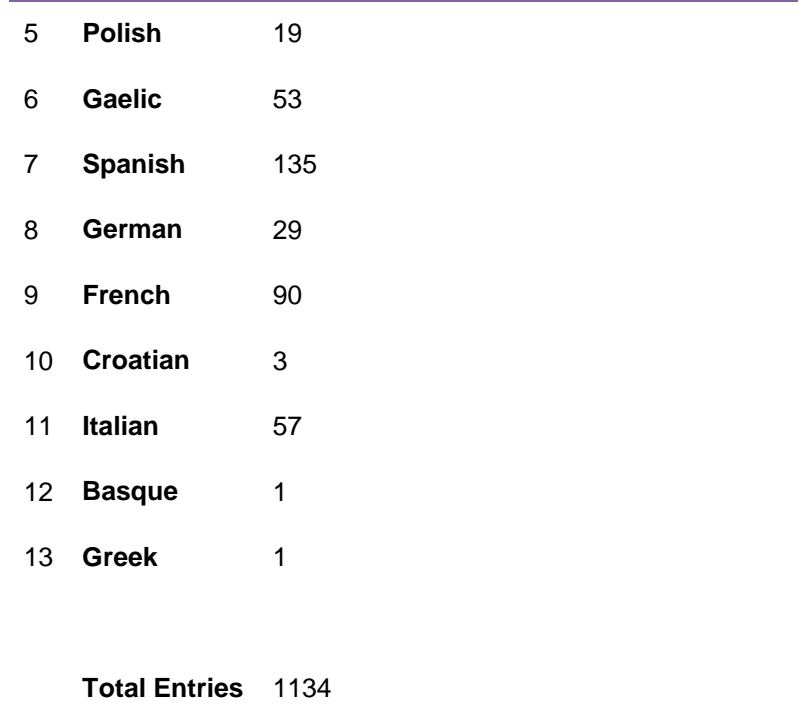

As the table shows, new didactic content appeared in the new languages that joined the project: Italian, Spanish, German, Croatian and French.

The following chart represents the extent to which each language is represented in the OER repository.

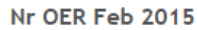

0.00%

5.00%

10.00%

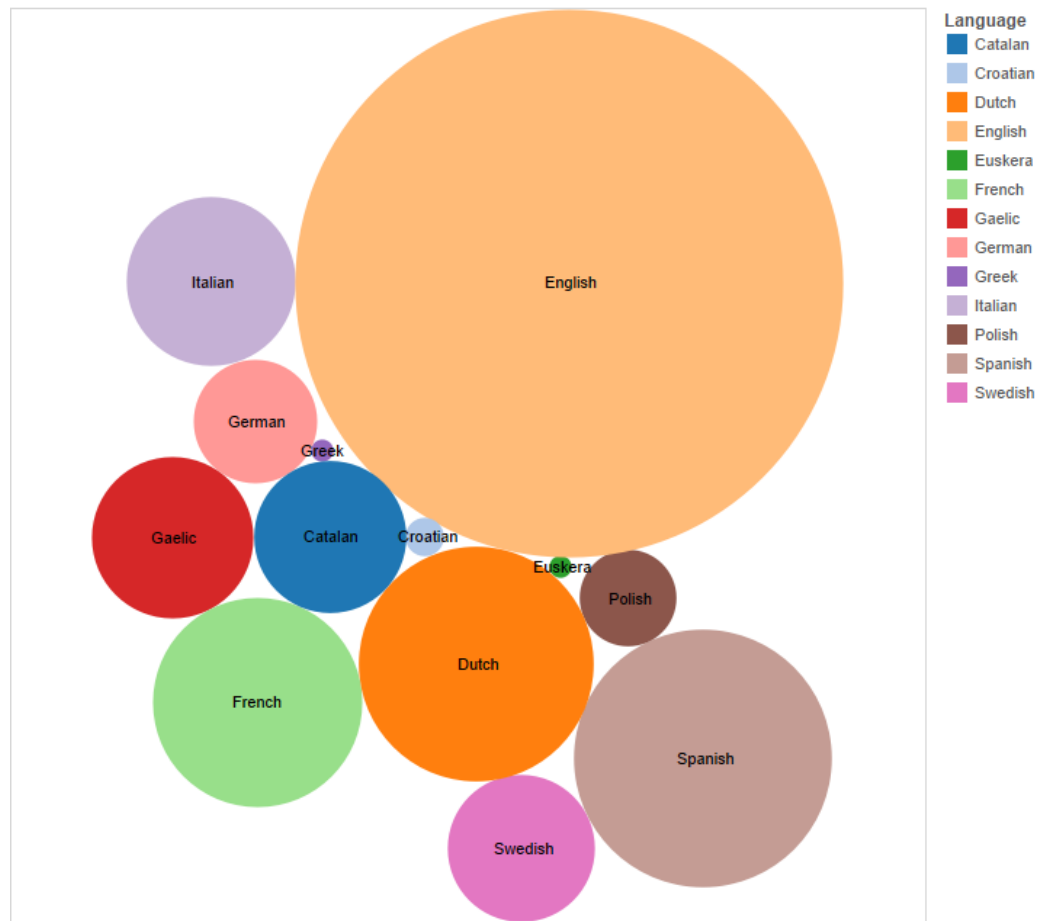

As this chart illustrates, this last year has seen a meaningful growth of materials in the original languages, especially in English and Dutch, and the significant emergence of items in Spanish, French and Italian, among the new languages introduced.

Language = 0.0153 Catalan Croatian  $\sqrt{0.2247}$  $\begin{array}{|c|c|c|}\hline \text{0.0936}\ \hline \end{array}$ Dutch  $\sqrt{0.0708}$ **English**  $\sqrt{0.2740}$ French  $0.0582$ Gaelic  $0.1575$ German Italian 0.3666 Polish  $0.0080$ Spanish 0.2134 **Swedish**  $|0.0105$ 

The next chart displays the growth rate of the SpeakApps languages in the OER.

As the graphic shows, the language whose content grew with the highest speed is Italian. This is due to the fact that Italian language was chosen towards the end of the SpeakApps2 phase to replace Romani since the negotiation with the Romanian partners failed.

20.00%

Growth Rate

25.00%

30.00%

35.00%

40.00%

15.00%

Finally, the following graphic illustrates the evolution of the items per language over time from March 2014 to January 2015.

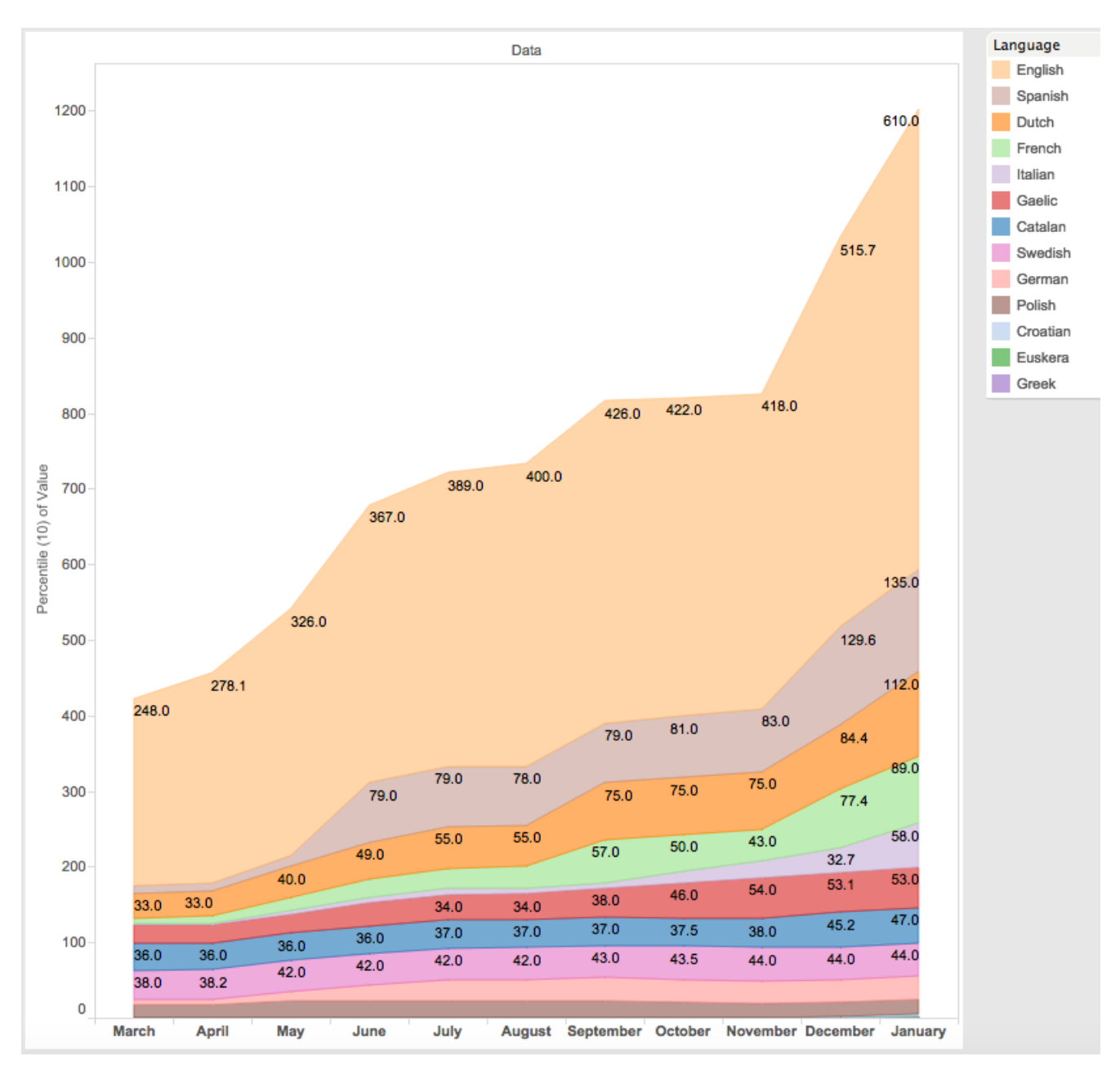

In this graphic, it is clearly visible that the items in English language registered a constant and significant evolution over time, followed by the items in Spanish, Dutch and French. As the graphic illustrates, there are peaks of activities in the periods May-June and November-December. These peaks of activities correspond to the Online Teacher Training Course in Spanish run in May-June, to the Online Teacher Training Course in English run in November-December and to the face-to-face workshop occurred in occasion of the "Tools and Tasks" event held in Barcelona in December 2014. The main targets of the aforementioned initiatives were Secondary School Teachers of English.

The next section offers a set of data that will show the implications that the expansion and dissemination of the SpeakApps Project had on the OER.

## *2.2. Data about the OER*

The following section lists the key data that convey the principal qualities of the SpeakApps OER. It shows that the OER repository, its resources and its affordances have been actively exploited by the community of teachers, also thanks to the several teacher training courses organized all over the SpeakApps 2 phase. This numbers refer to when this report was completed (February 2015).

Number of users in Moodle: **11.936** Number of users in the OER: **509** Number of languages: **13**

#### **Number of views of all the items in the OER: 17.098**

Number of views Projects: **680** Number of views general Activities: **1112** Number of views of Tandem Activities: **5051** Number of views of Tandem Tasks: **10.255** Same Input: **3263** Different Input: **6992**

#### **Number of downloads from the OER: 1197**

Number of downloads Projects: **32** Number of downloads general Activities: **48** Total Tandem Activities downloaded: **781** Total Tandem Tasks dowloaded: **336** Same Input: **97** Different Input: **239**

### **Number of "searches" done**

- •Projects
	- o Search filtered by title: **10**
	- o Search filtered by author: **5**
	- o Search filtered by language: **112**
	- o Search filtered by level: **37**
	- o Search filtered by status: **6**
- •General Activities
	- o Search filtered by title: **139**
	- o Search filtered by author: **42**
	- o Search filtered by tool: **103**
	- o Search filtered by language: **297**
	- o Search filtered by level: **58**
- o Search filtered by status: **6**
- o Search filtered by date: **12**
- •Tandem Activities:
	- o Search filtered by name: **1318**
	- o Search filtered by author: **304**
	- o Search filtered by language: **730**
	- o Search filtered by level: **213**
	- o Search filtered by status: **39**
	- o Search filtered by date: **8**
- •Tandem Tasks:
	- o Search filtered by name: **1703**
	- o Search filtered by author: **255**
	- o Search filtered by language: **851**
	- o Search filtered by level: **369**
	- o Search filtered by task type: **198**
	- o Search filtered by typology of task: **123**
- •Main page:
	- o Search filtered by name: **1853**
	- o Search filtered by author: **501**
	- o Search filtered by language: **3322**
	- o Search filtered by level: **1020**
	- o Search filtered by resource: **1058**

The next section illustrates the Mahara environment.

# **3. The Mahara environment**

*Mahara* [\(https://mahara.org\)](https://mahara.org/) is a fully featured web application to build an electronic portfolio. It allows the creation of journals, file upload, embed social media resources from the web and collaborate with other users in groups. In this deliverable this last feature of open source software has been exploited to optimise the information flow between the partners in the project, to foster collaboration and productivity among groups of teachers and institutions and to foment the pedagogical discussion on language teaching strategies during the teacher training courses. All this led to the creation of different communities of teachers and contributed to engage an increasing number of teachers and to make the project known to other partners and institutions all over the world favouring the growth of the SpeakApps environment. It is possible to access the *Mahara* community directly from its link [\(https://mahara.org\)](https://mahara.org/) but also from the SpeakApps Website [\(www.SpeakApps.eu\)](http://www.speakapps.eu/) and from the SpeakApps Moodle [\(http://moodle.speakapps.org/\)](http://moodle.speakapps.org/). In the SpeakApps Moodle there are links through which the users are directed to the Mahara support forums.

The following images will describe this process in more detail:

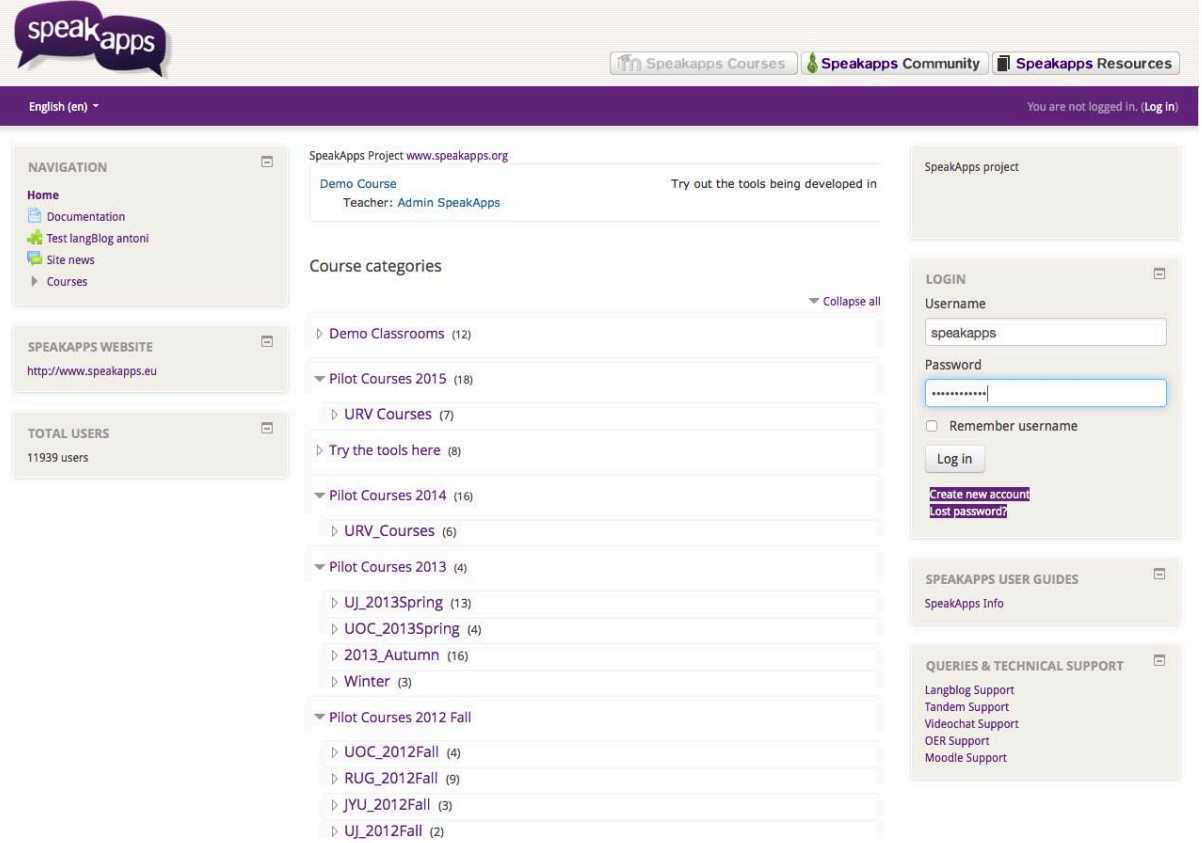

The user has to login in Moodle and insert username and password. Then he has to access one of the platform's demo classrooms, placed under the main item "Course categories".

Once the user has joined the demo classroom (see the picture below about the English demo classroom), on the top right of the page the user can view the main category "Queries and Technical Support". Under this main category, there are the following subcategories: Langblog Support, Tandem Support, Videochat Support, OER Support, Moodle Support.

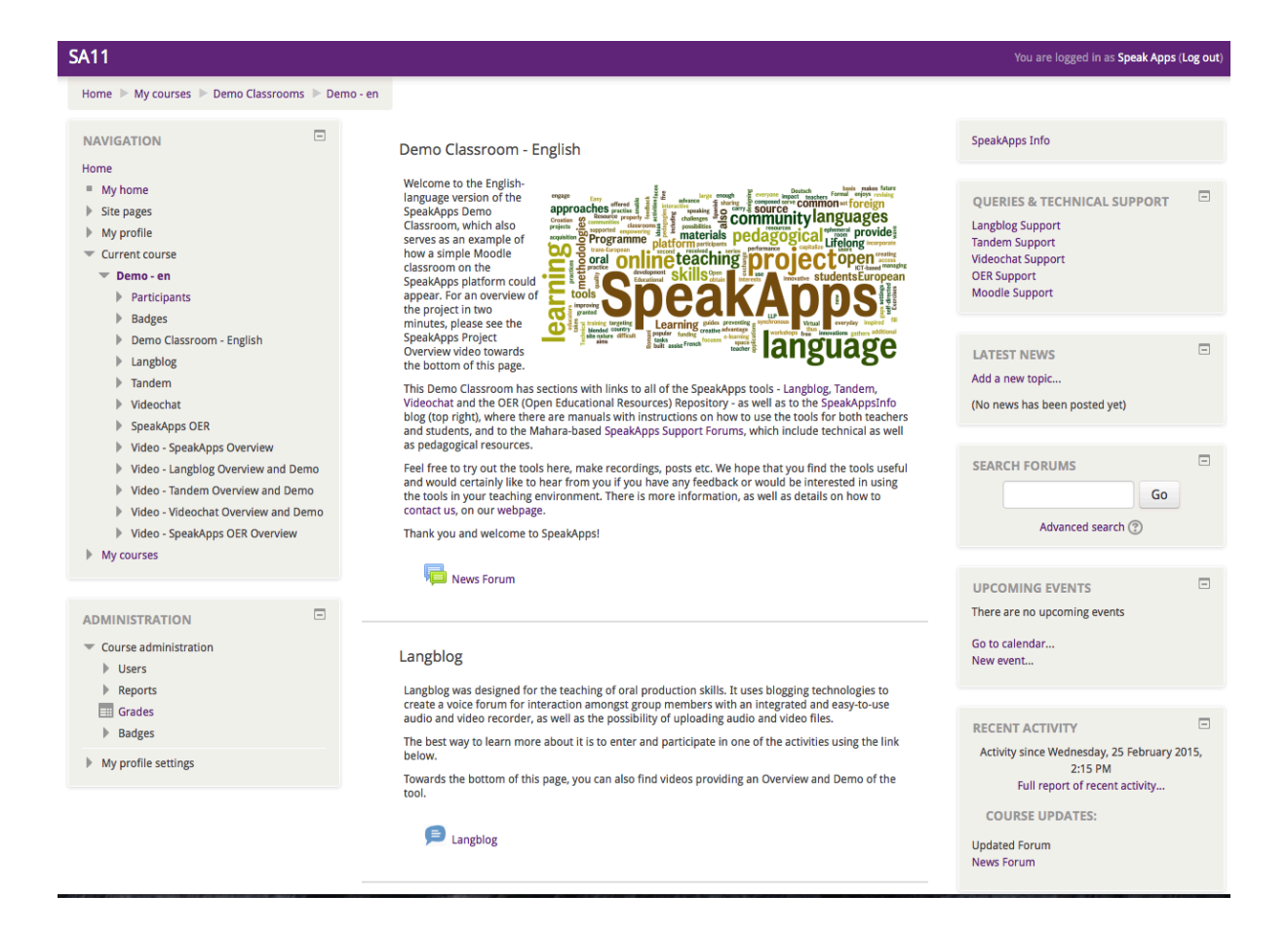

Once the user has clicked on one of the aforementioned subcategories, s/he is automatically directed to the Mahara support forums.

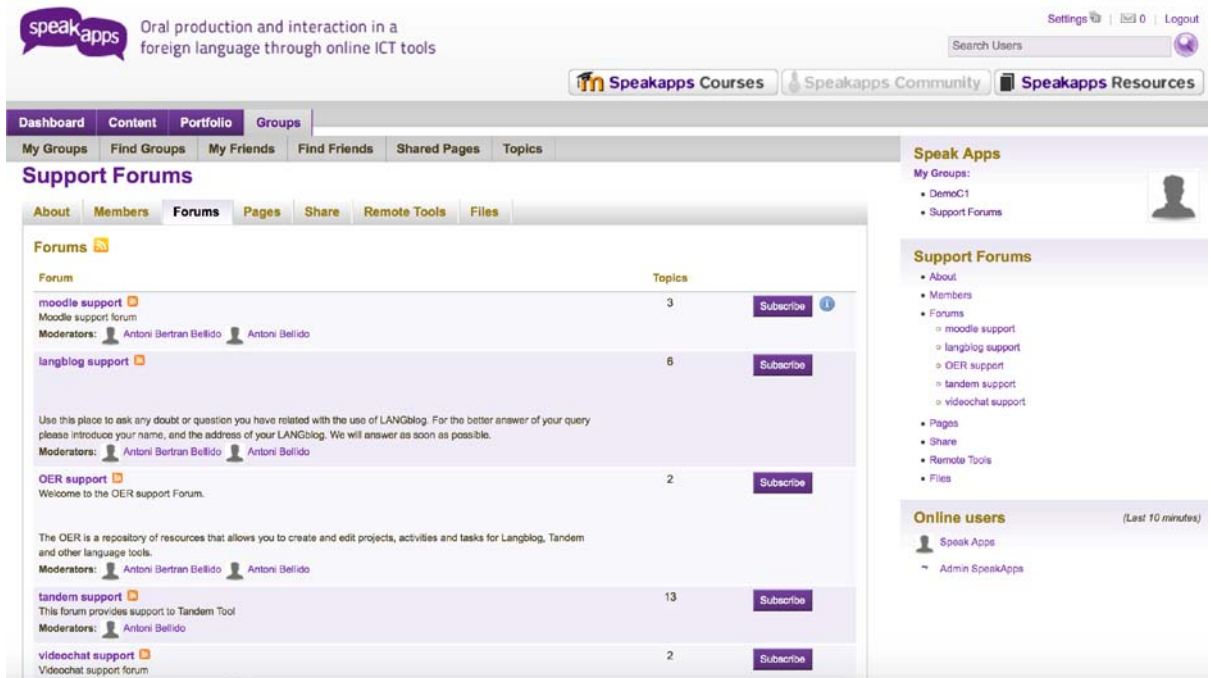

These support forums will be the treated in D4.2. which deals with support and sustainability.